## $IE$  PDF

https://www.100test.com/kao\_ti2020/272/2021\_2022\_\_E7\_B3\_BB\_ E7\_BB\_9F\_E5\_AE\_89\_E5\_c98\_272119.htm 1. IE

Cookies Cookies C: Documents and Settingswork hardLocal SettingsTemporary Internet Files(Win98 C:WindowsTemporary Internet Files)

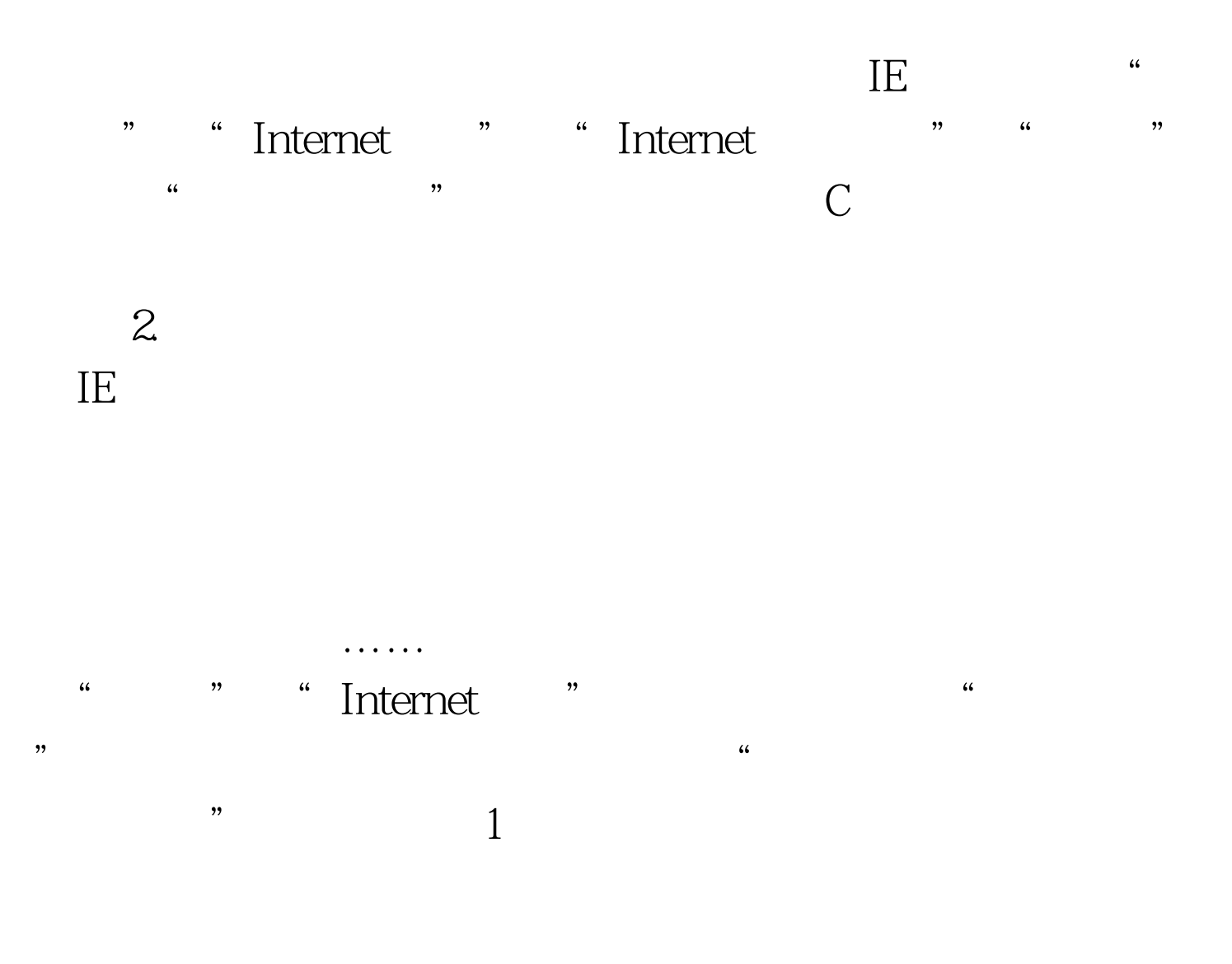

## Never come back 3.

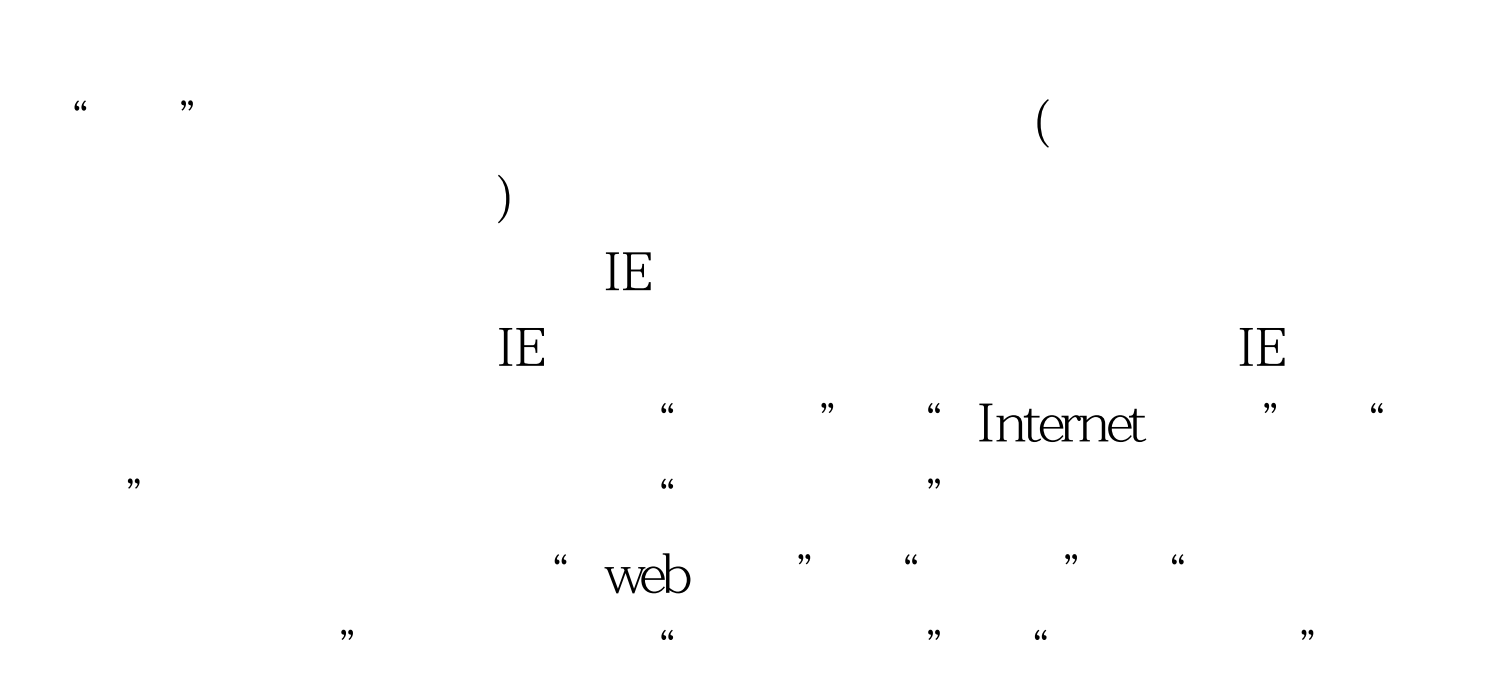

, and  $\alpha$  , and  $\alpha$  is the contract of  $\alpha$  is the contract of  $\alpha$  is the contract of  $\alpha$ 

 $100Test$ www.100test.com